## **Get started**

Use the following checklist to guide you through the process of getting started with IDERA SQL Secure.

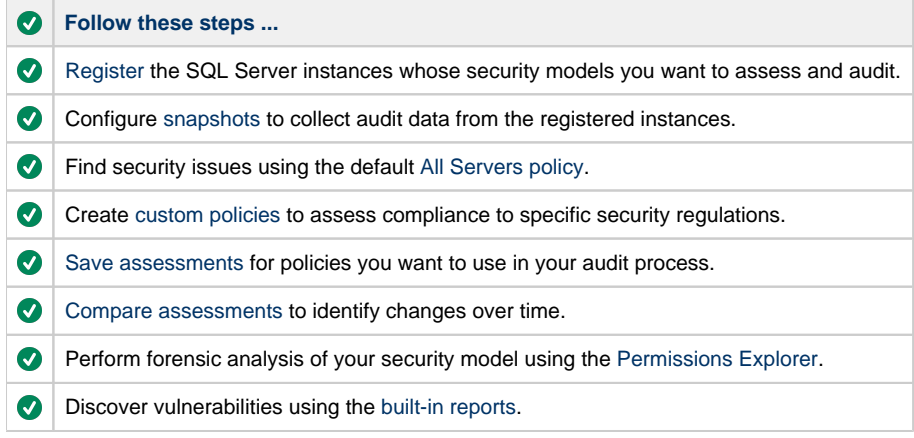

**[IDERA](#) | [Products](#) | [Purchase](#) | [Support](#) | [Community](#) | [Resources](#) | [About Us](#) | [Legal](#)**